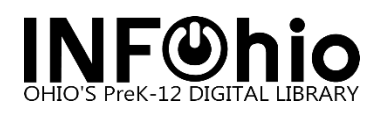

# **Google Barcode Font FAQ**

#### **1. Why are we moving to the Google Libre Barcode 39 Extended Text font?**

The Google Libre Barcode 39 Extended Text font is an industry standard, universal font, unlike the Free 3 of 9 font. With some schools moving away from Microsoft to Google, this font will be ideal in allowing the ability to open reports and barcode labels in Google Docs as well other word processing programs.

**2. What does the Google Libre Barcode 39 Extended Text font look like compared to the old barcode font?**

Below is a side-by-side comparison of the Free 3 of 9 font compared to the Google Libre Barcode 39 Extended Text font.

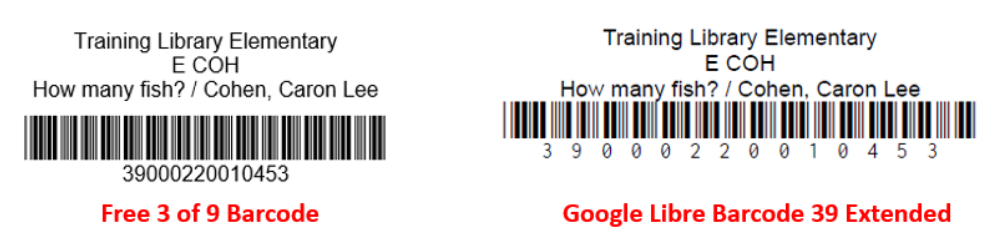

# **3. Does the new Google Libre Barcode 39 Extended Text font open in Microsoft Word or any other word processing software?**

Yes, the Google Libre Barcode 39 Extended Text font can be used with word processing software such as Microsoft Word and Libre Office. You will need to make sure that the Google Libre Barcode 39 Extended Text font is downloaded and installed.

- **4. Can we change the look of the Google Libre Barcode 39 Extended Text font?** The Google Libre Barcode 39 Extended Text font is a proprietary font. INFOhio does not recommend making changes to the barcode as we are limited to changes that can be made to the look of the barcode.
- **5. Do I need to replace my current barcode labels that are already on my books with the Google Libre Barcode 39 Extended Text font barcodes?**

No, after the update from the Free 3 of 9 font to the Google Libre Barcode 39 Extended Text font you can continue to scan the items that have Free 3 of 9 font barcodes. This update will only influence how the barcodes are printed out. The way the scanner reads the barcodes and the way the library software interprets the barcodes will not change.

**6. I have a stack of dumb barcodes that were previously printed under the Free 3 of 9 font, can I still use those barcodes?**

Yes, you can continue to use your previously printed Free 3 of 9 dumb barcodes, after the move to the Google Libre Barcode 39 Extended Text font. Any newly printed labels after the update will be in the Google Libre Barcode 39 Extended Text font.

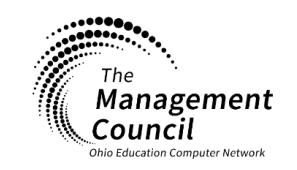

**Page layout created and text abridged by INFOhio from SirsiDynix documentation. Copyright © 2023, SirsiDynix. All Rights Reserved INFOhio is Optimized by the Management Council**

Setup – Google Barcode Font Last Updated December 2023

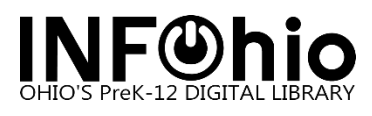

#### **7. Will my scanner be able to scan the Free 3 of 9 font and the Google Libre Barcode 39 Extended Text font?**

Yes, your scanner will be able to read the Google Libre Barcode 39 Extended Text font. This is because both the Free 3 of 9 font and Google Libre Barcode 39 Extended Text font both use the same barcode Code 39 or Code 3 of 9 symbology.

### **8. Do I need to contact my vendor about the change of the barcode font?**

No, you do not need to contact your vendor, the vendor provided barcodes will still scan in the library services platforms.

**9. The Google Libre Barcode 39 Extended Text font looks different from the Free 3 of 9 font, will it fit on my labels?**

The Google Libre Barcode 39 Extended Text font has been tested on the Avery 5160 labels, which are the suggested labels to use to print out labels when using the WorkFlows labels reports.

### **10.Do I need to download the Google Libre Barcode 39 Extended Text font?**

You can download the barcode font before the update happens, this will allow time for you to test the font. Below is a link to a page of Google Libre barcodes. The link to download the font can be found on page two of this document:

[https://docs.google.com/document/d/1Rmw3IkRqJN9\\_x1jjHMM98lLmTUF5Xtri/edit?usp=sharing&ouid](https://docs.google.com/document/d/1Rmw3IkRqJN9_x1jjHMM98lLmTUF5Xtri/edit?usp=sharing&ouid=103024477438700582117&rtpof=true&sd=true) [=103024477438700582117&rtpof=true&sd=true](https://docs.google.com/document/d/1Rmw3IkRqJN9_x1jjHMM98lLmTUF5Xtri/edit?usp=sharing&ouid=103024477438700582117&rtpof=true&sd=true)

Once the update to the Google Libre Barcode 39 Extended Text font happens, you will be required to install the new font. If the font is not installed the barcodes will not display.

### **11.When is the update to the Google Libre Barcode 39 Extended Text font happening?**

The plan is to update to the Google Libre Barcode 39 Extended Text font during the summer of 2024. As we approach this time frame, more information will be available.

# **If you have additional questions, please contact your library services provider. To find your library services provider click the following link:**

<https://www.infohio.org/resources/category/itc-information>

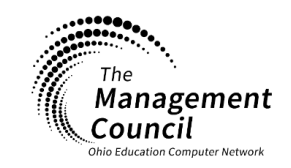

**Page layout created and text abridged by INFOhio from SirsiDynix documentation. Copyright © 2023, SirsiDynix. All Rights Reserved INFOhio is Optimized by the Management Council**

Setup – Google Barcode Font Last Updated December 2023